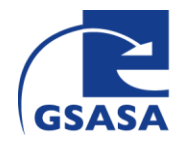

GSASA, Schweizerischer Verein **Phone +41 (0) 848 04 7272** der Amts- und Spitalapotheker gesasa.ch Geschäftsstelle/Siège www.gsasa.ch

CH-3000 Bern MWST/TVA No CHE-114.515.044

## **Medikationssicherheit im Spital – der sichere Umgang mit Parenteralia – GSASA Arbeitsgruppe Q&S**

## **Parenteralia Self Assessment Tool**

## **Eine Risikobewertung in 9 Schritten**

Das Parenteralia Self Assessment Tool besteht aus 5 Dokumenten:

- 1. Das Tool selber mit den 53 Kriterien (auch Fragebogen genannt)
- 2. Das Studienprotokoll, das den genauen Ablauf der Studie beschreibt
- 3. Die Checkliste "Anwendung" des Tool z.H. des Projektleiters
- 4. Die Checkliste für die mündliche Einführung
- 5. Die Excel-Tabelle für das Erfassen und die Auswertung der Daten

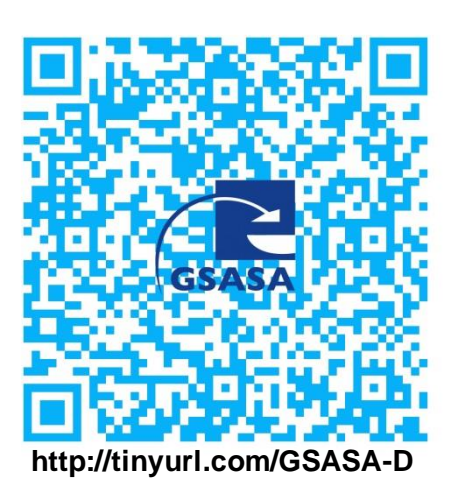

**Departementen** verschiedenster Spitäler zu sammeln und eine gesamtschweizerische Risikoanalyse zu machen.

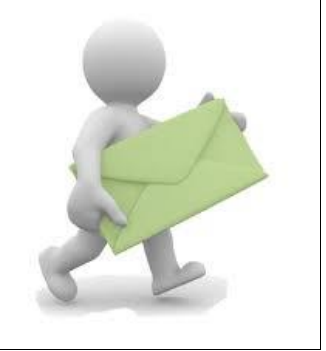

Das Projekt "Parenteralia Self Assessment Tool" der Arbeitsgruppe Q&S der GSASA wird von der Firma Biotest unterstützt.

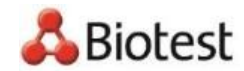

From Nature for Life

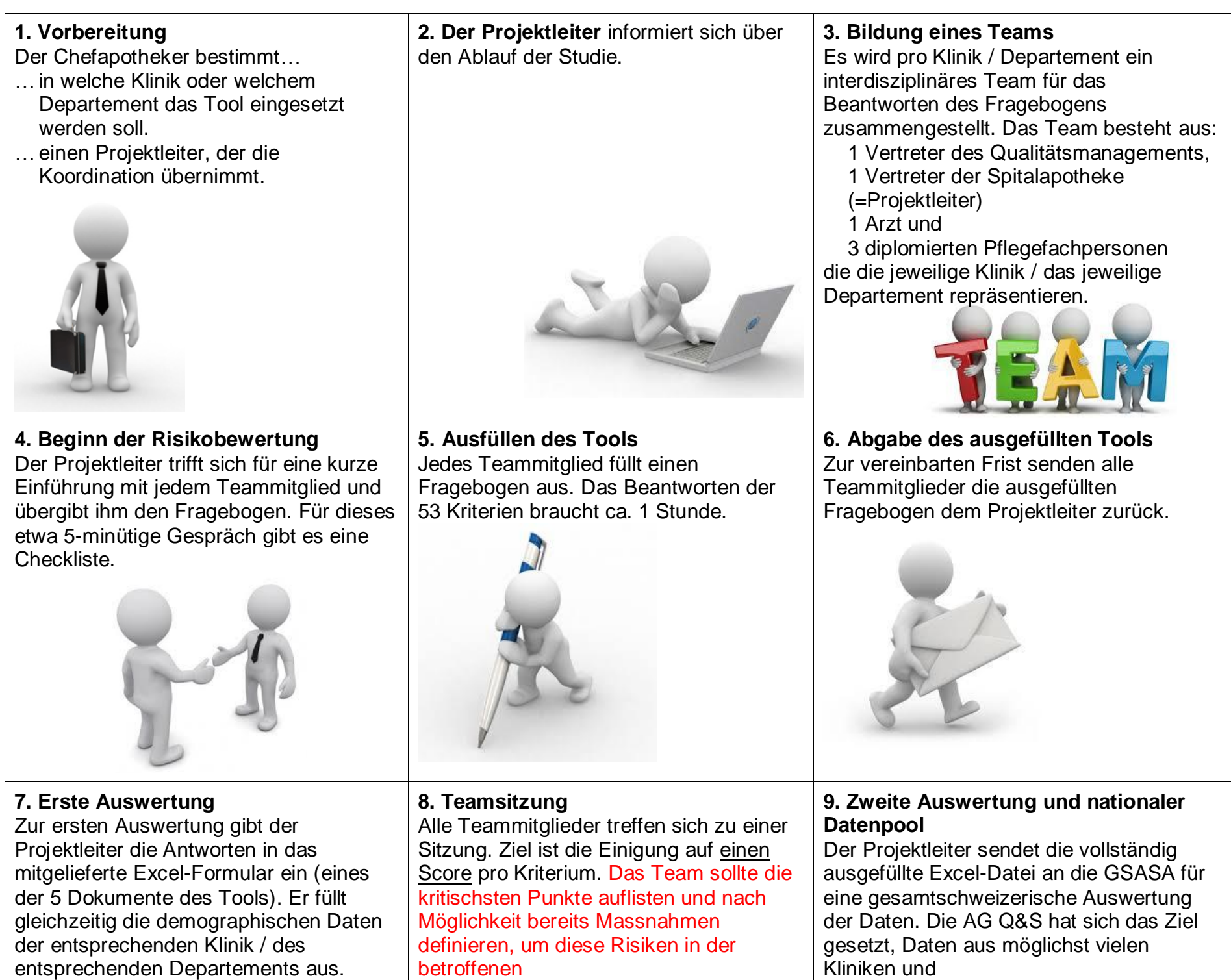

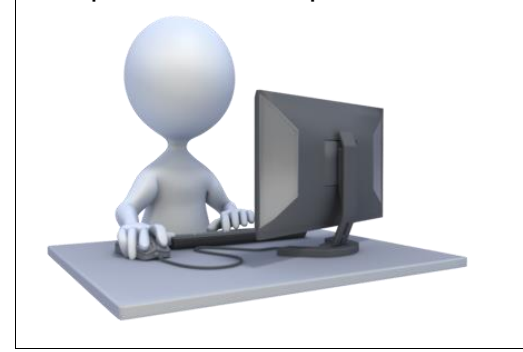

Klinik zu verringern. Es ist mit einer Sitzungsdauer von zwei Stunden zu rechnen.

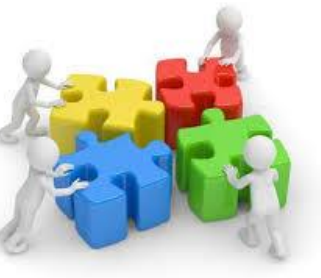

Kontakt:

Carla Meyer-Masetti : carla.meyer@luks.ch Susanna Kussmann: susanna.kussmann@gsasa.ch